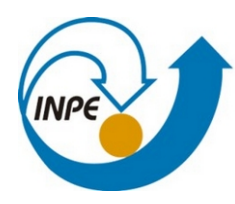

MINISTÉRIO DA CIÊNCIA, TECNOLOGIA, INOVAÇÕES E COMUNICAÇÕES **INSTITUTO NACIONAL DE PESQUISAS ESPACIAIS** 

**Pós-Graduação em Sensoriamento Remoto SER-300 – Introdução ao Geoprocessamento**

# **Laboratório 2**

Vivian Alessandra Ferreira da Silva

SER 300 – Introdução ao Geoprocessamento Aluna: Vivian Alessandra Ferreira da Silva

## **Laboratório 2**

#### **Exercício 1 - Registro de Imagem**

O registro da imagem exemplo do exercício, de Brasília, foi feito no software Spring com os pontos de controle dos dados da atividade. O resultado é visto na Figura 1.

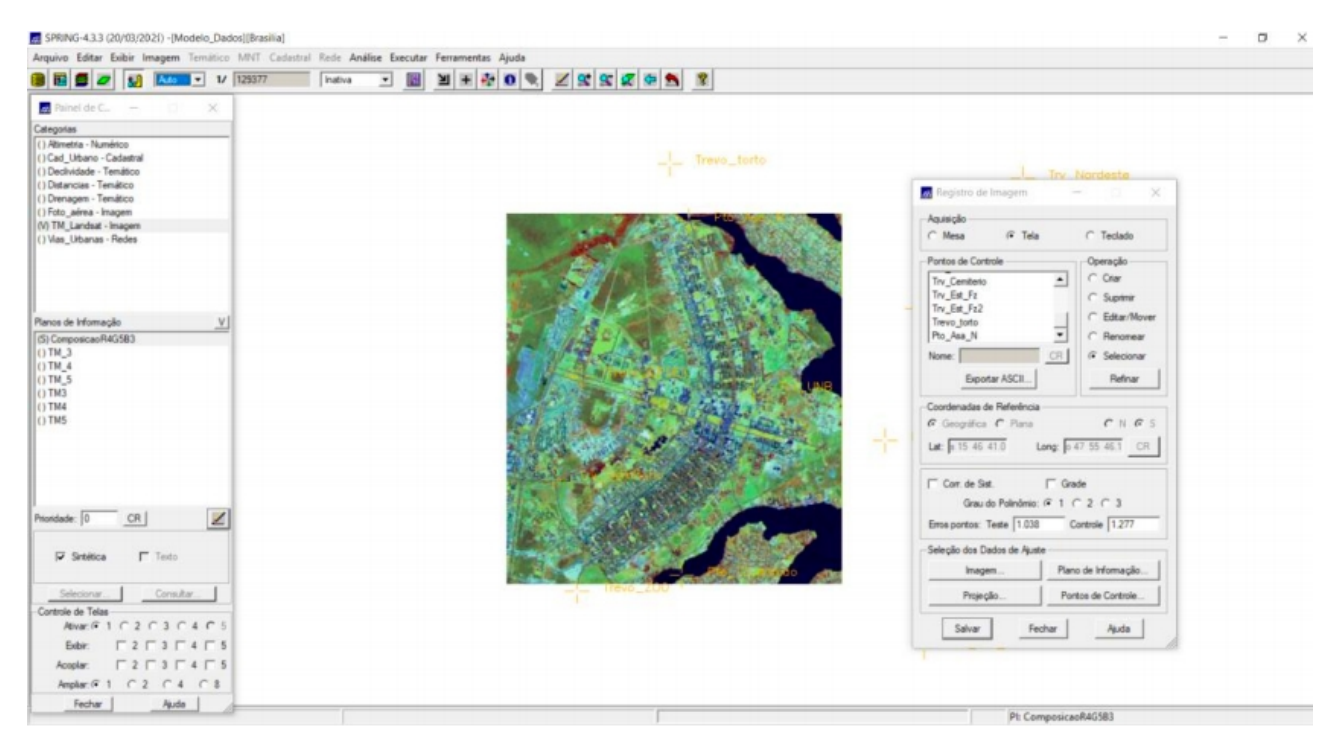

*Figura 1: Resultado do registro da imagem no Spring*

#### **Exercício 2 - Simplificando a Rede de Drenagem**

Utilizou-se o software QGIS 3.16 para simplificar a rede de drenagem utilizada no trabalho final da disciplina (Figura 2), na bacia do Médio Paranapanema. O resultado é mostrado na Figura 3.

### SER 300 – Introdução ao Geoprocessamento Aluna: Vivian Alessandra Ferreira da Silva

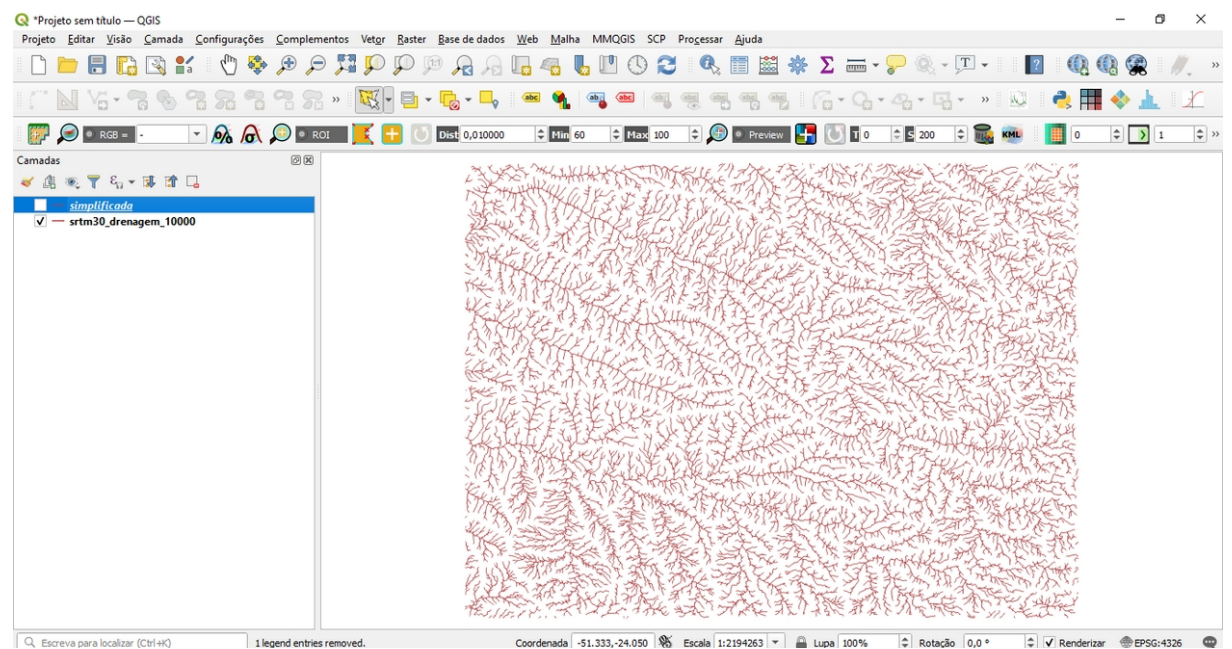

*Figura 2: Drenagem original.*

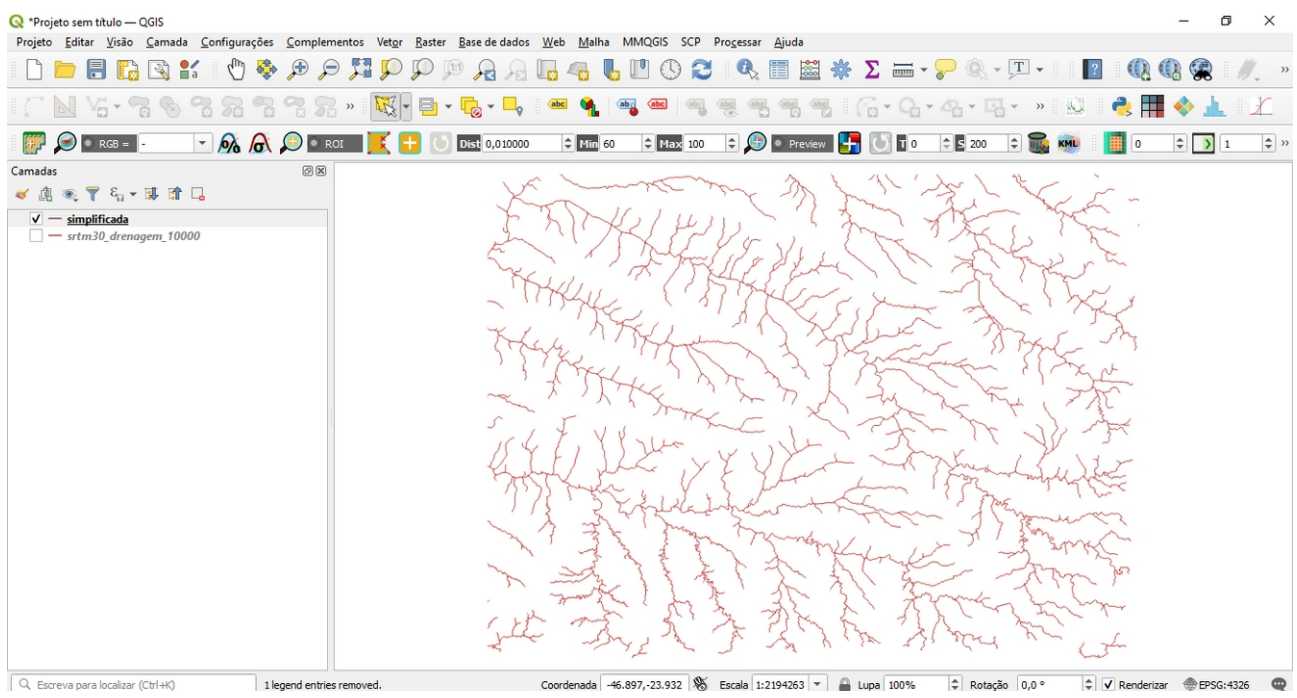

*Figura 3: Drenagem simplificada.*